Espace pédagogique de l'académie de Poitiers > Mathématiques > Se former > Outils numériques > LaTeX > Des paquets remarqués

<http://ww2.ac-poitiers.fr/math/spip.php?article198> - Auteur : BOERKMANN François

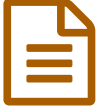

# Conception de QCM en LaTeX avec l'extension Alterqcm

## *Descriptif :*

Créer un QCM, QCU, Vrai/Faux avec l'extension Alterqcm.

## *Sommaire :*

- Introduction
- Exemples
- Points intéressants
- Téléchargement

## $\bullet$  Introduction

L'extension **Alterqcm** est une extension qui permet de créer des **QCM** ainsi que des **Vrai/Faux** de façon très rapide puisqu' il suffit d'écrire les questions, les propositions de réponses pour avoir ensuite le résultat sous la forme d'un tableau avec une numérotation automatique des questions.

L'auteur de cette extension est **Alain Matthes**.

#### ● Exemples

- Exemple 1 :
	- Les questions :

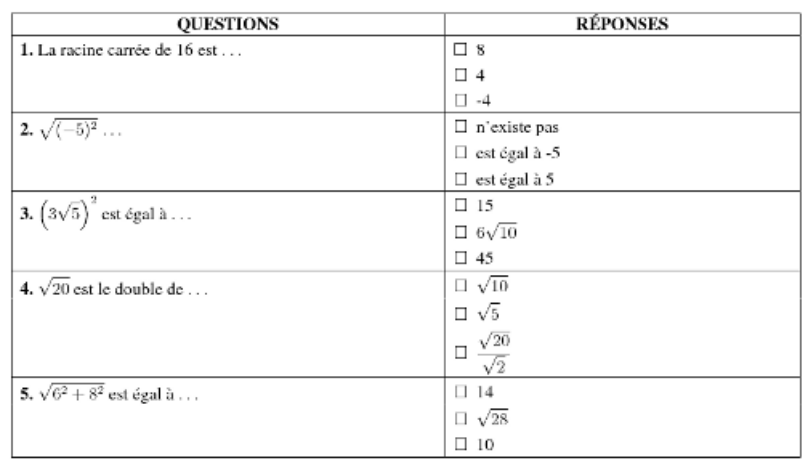

Le corrigé :

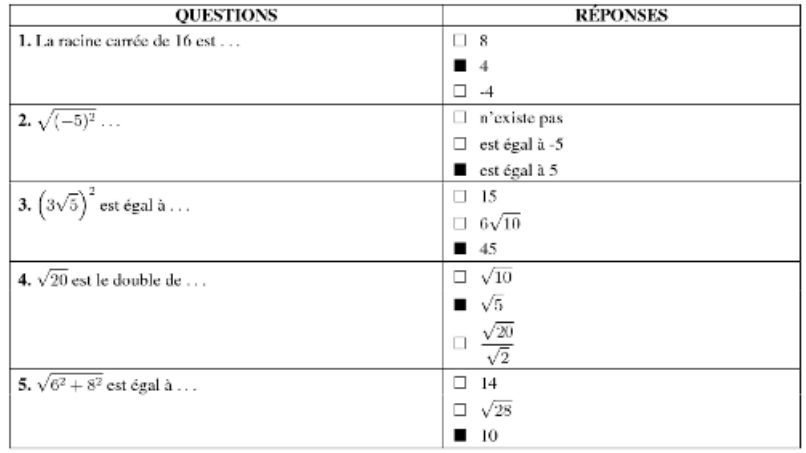

## Code source [téléchargeable.](http://sr13-pedaspip-01.in.ac-poitiers.fr/math/sites/math/IMG/tex/exemple2_racines_carrees.tex)

## Exemple 2 :

Les questions :

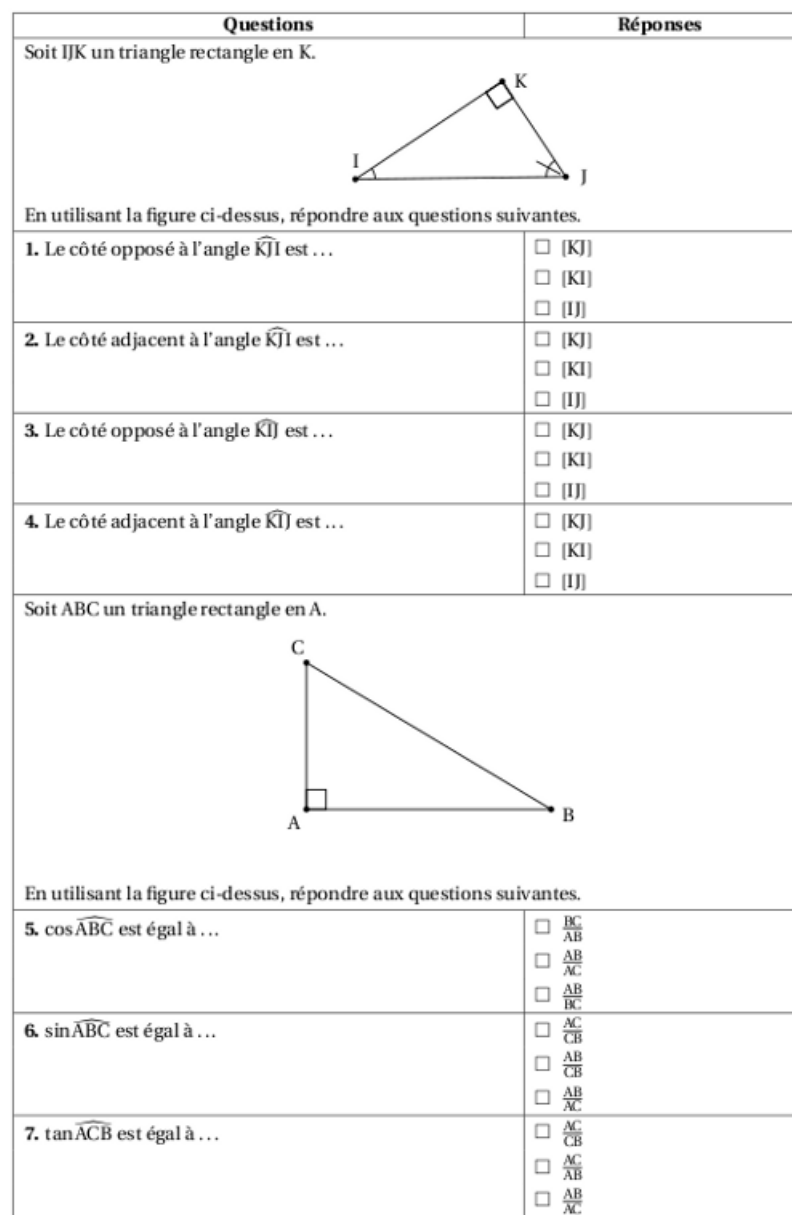

Le corrigé :

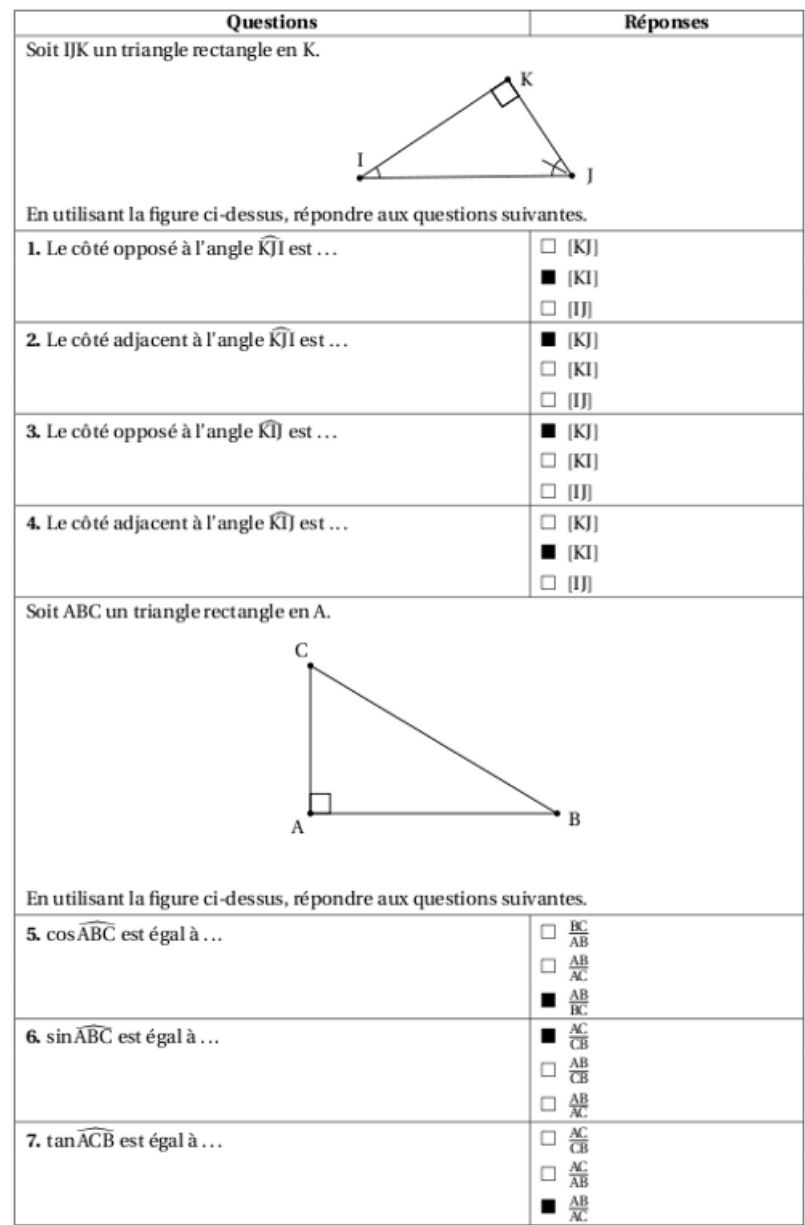

## Code source [téléchargeable.](http://sr13-pedaspip-01.in.ac-poitiers.fr/math/sites/math/IMG/tex/exemple1_geometrie.tex)

Remarque : L'extension utilisée pour les figures de l'exemple deux est pst-eucl, il existe un [article](http://sr13-pedaspip-01.in.ac-poitiers.fr/math/spip.php?article169) expliquant les fonctionnalités de cette extension sur ce site.

## ● Points intéressants

- Possibilité d'appeler les questions contenues dans des fichiers, ce qui permet de se créer un dossier contenant un fichier par question.
- Incorporation de graphiques divers ou d'images dans les tableaux.
- La document faite par l'auteur est très détaillée, elle permet à la fois d'installer l'extension ainsi que de visualiser toutes les possibilités d'utilisation.

## Téléchargement

## Site de [l'auteur.](http://www.altermundus.fr/pages/pdflatex/alterqcm.html) C'

## **Documents joints**

Source du [document](http://sr13-pedaspip-01.in.ac-poitiers.fr/math/sites/math/IMG/tex/exemple2_racines_carrees.tex) de l'exemple 1 (LaTeX de 1.3 ko)

Source du document LaTeX de l'exemple 1 (1,3 Ko)

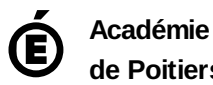

**de Poitiers** Avertissement : ce document est la reprise au format pdf d'un article proposé sur l'espace pédagogique de l'académie de Poitiers. Il ne peut en aucun cas être proposé au téléchargement ou à la consultation depuis un autre site.